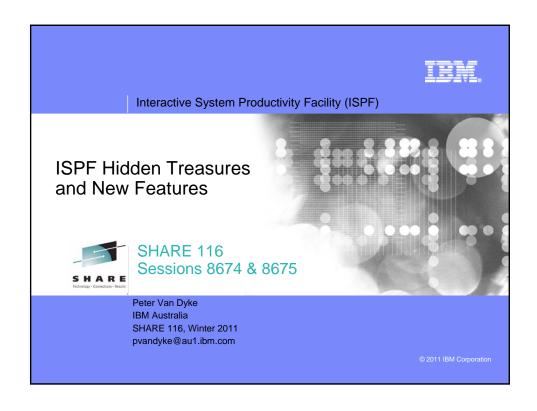

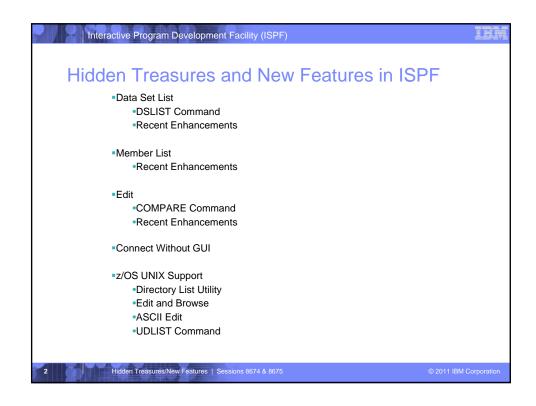

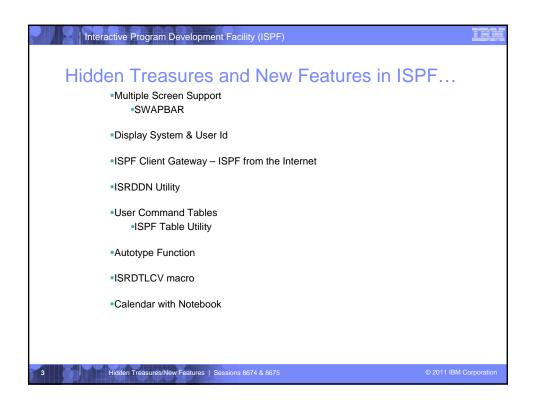

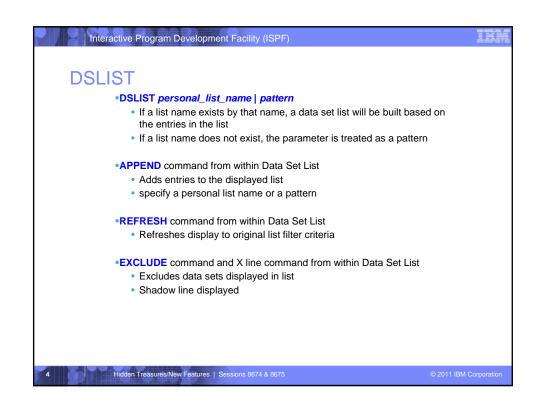

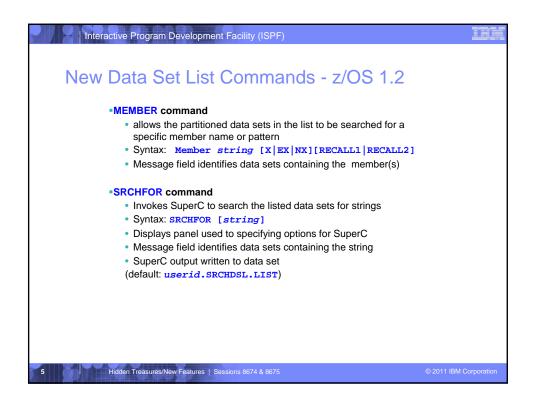

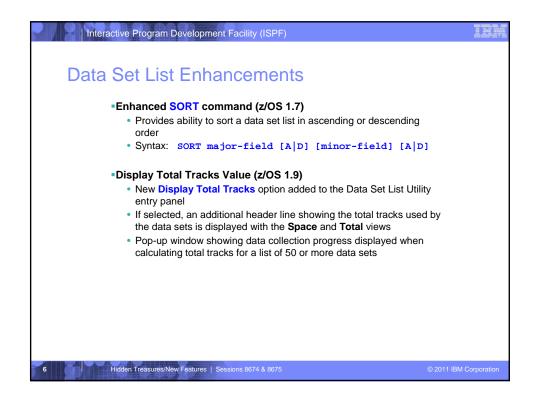

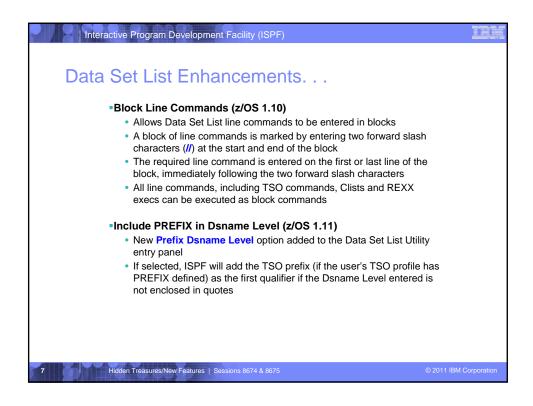

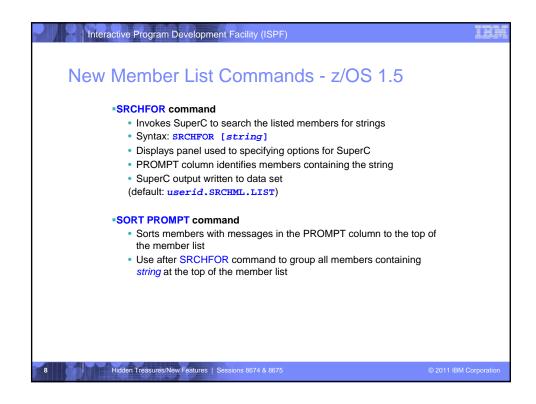

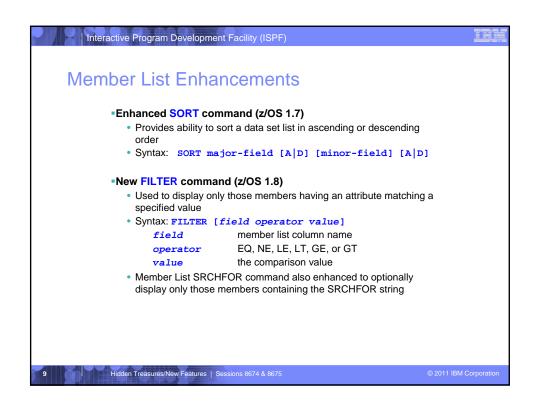

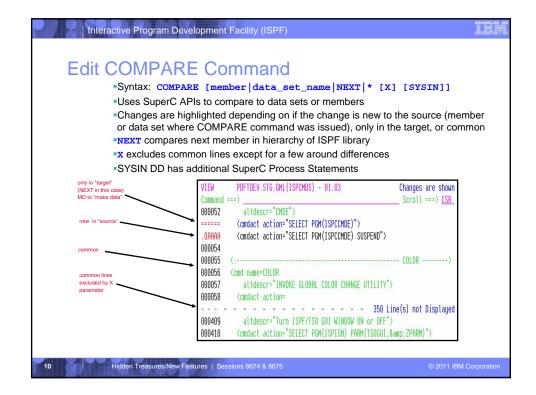

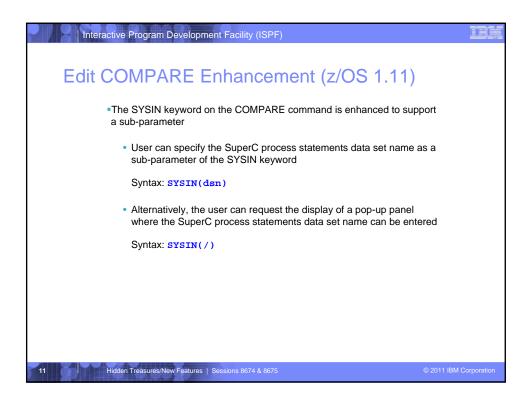

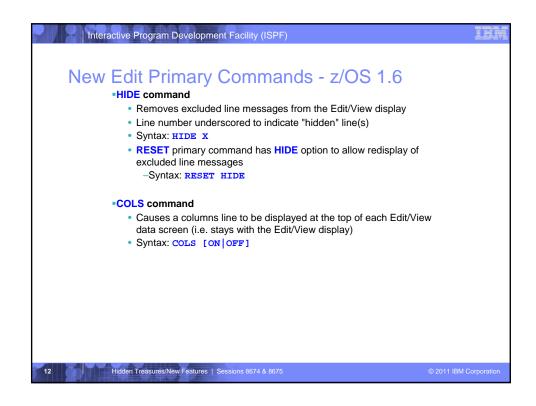

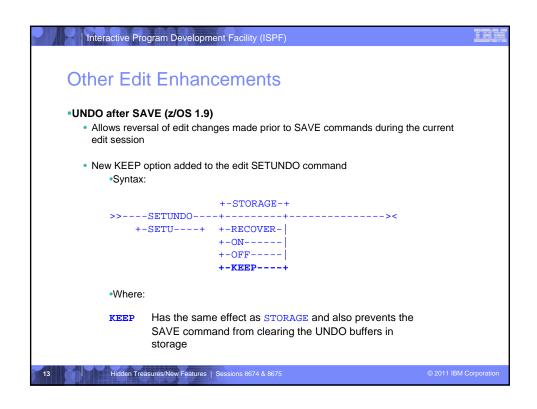

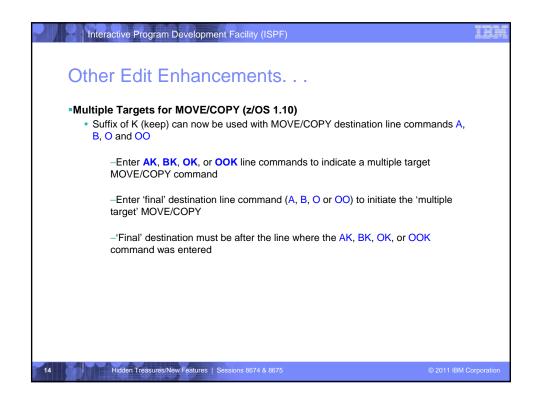

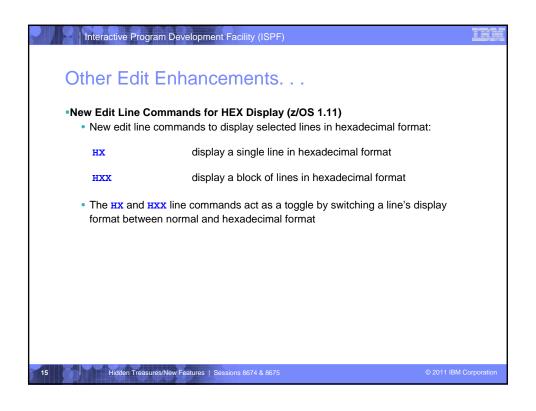

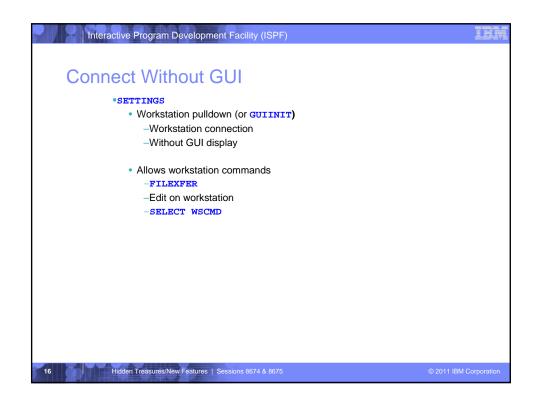

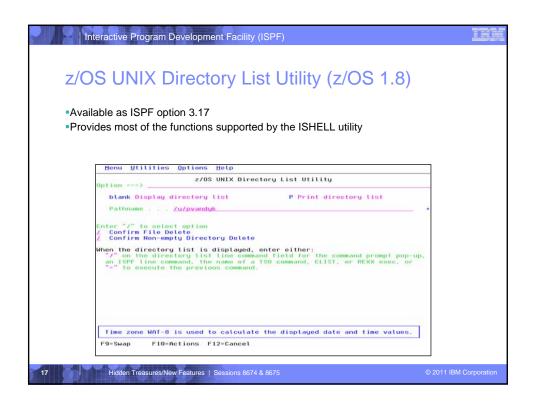

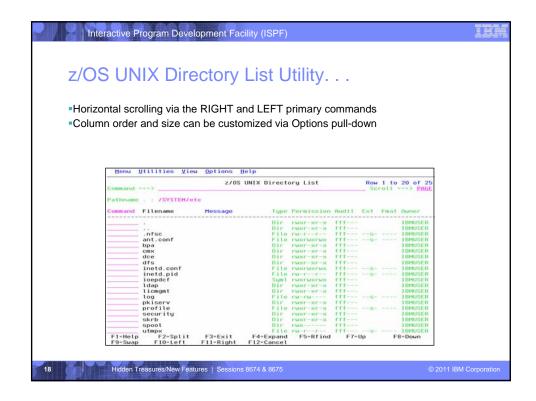

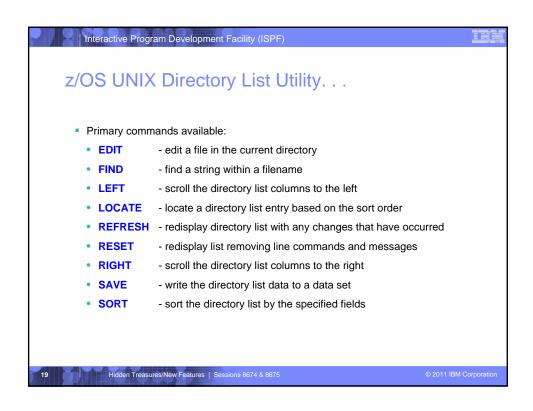

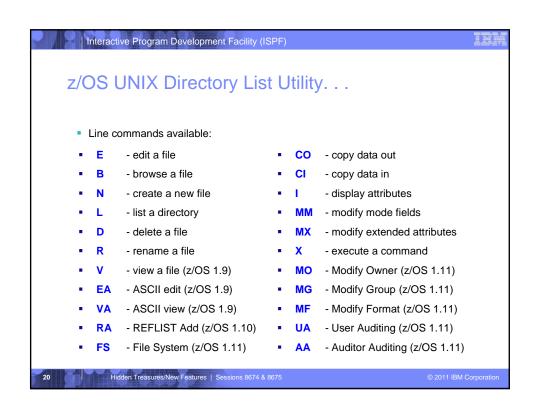

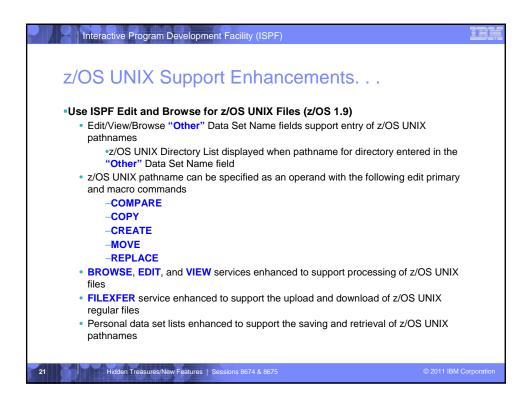

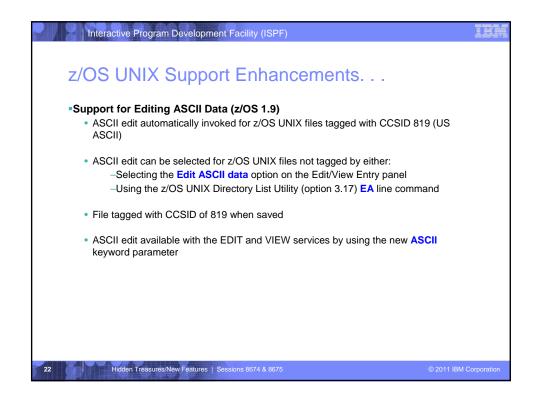

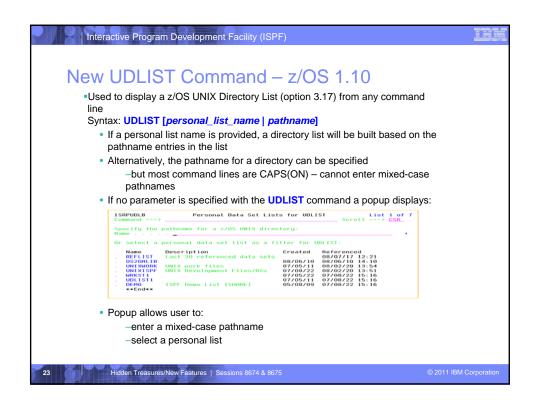

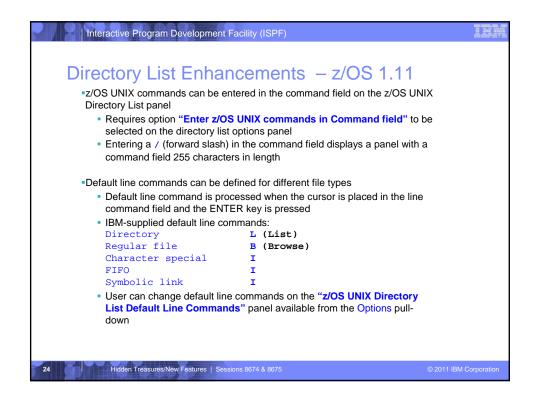

```
Interactive Program Development Facility (ISPF)
Using Multiple Screens
         •ISPF allows up to 32 synchronously multi-tasking screens under one
         Create new logical screens using:
            • SPLIT [NEW] command
               -reposition horizontal line separating 2 screens on 3270 display
               -new logical screen created when NEW specified
            • START command
               -creates new logical screen with different "initial dialog"
               START PANEL(panel) | PGM(program) | CMD(command)
                         [select_parameters]
                      ISPF_command
                      | primary_option_menu_option
         Navigate screens using:
            • SWAP [LIST | PREV | NEXT | screen name | n]
             command
            • ISPF Task List panel (invoked using SWAP LIST command)
         Hidden Treasures/New Features | Sessions 8674 & 8675
```

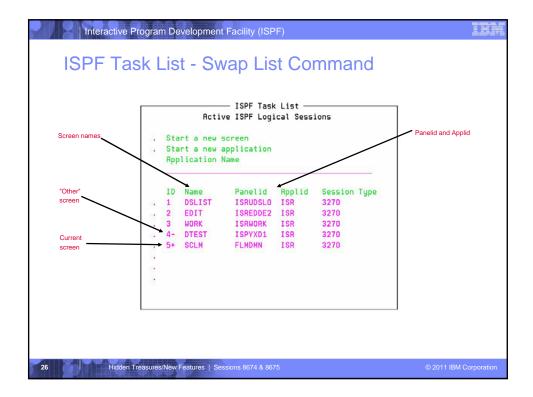

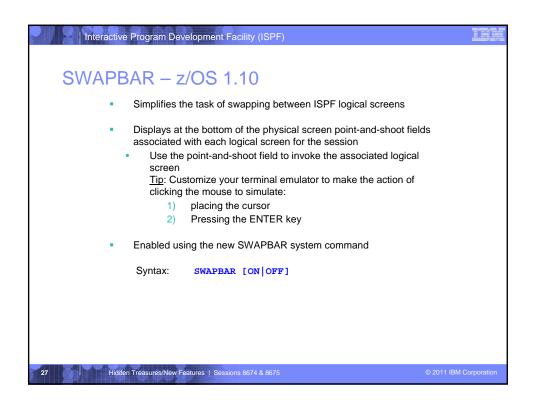

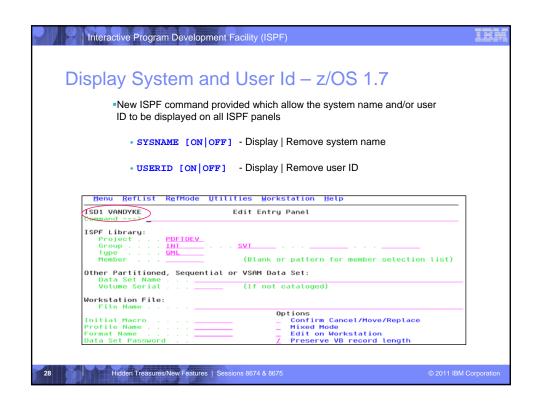

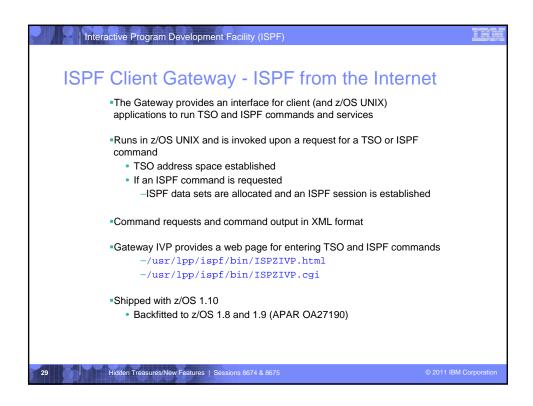

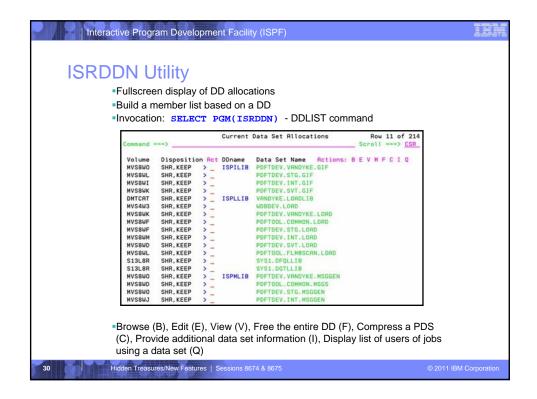

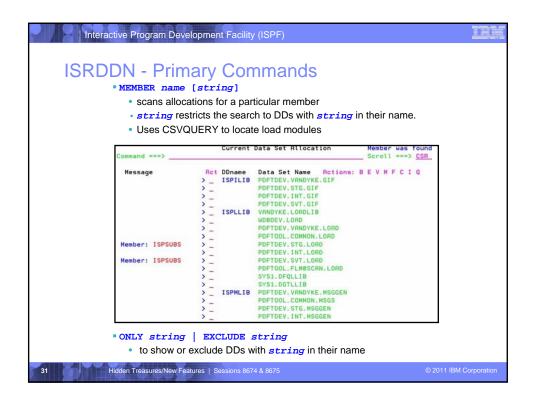

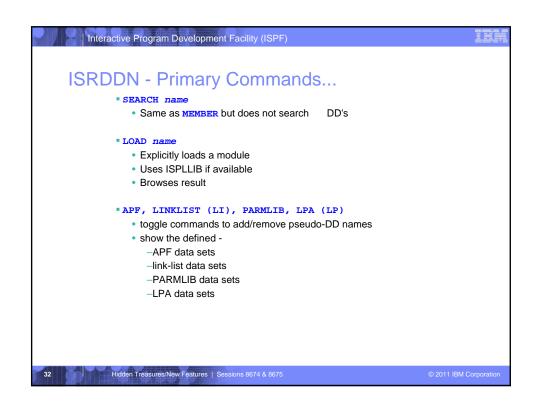

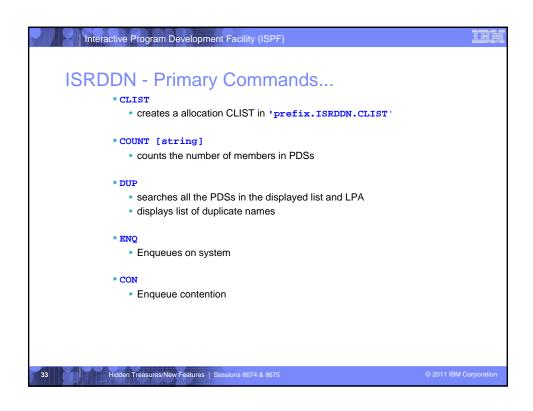

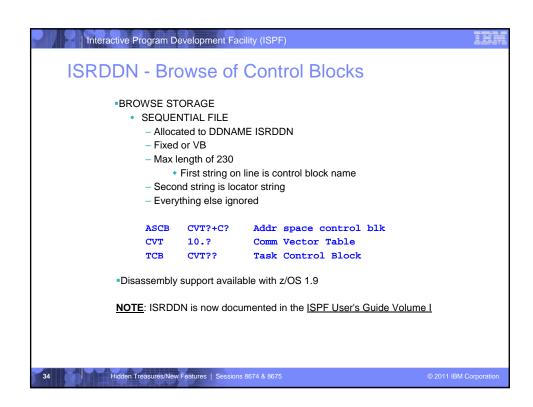

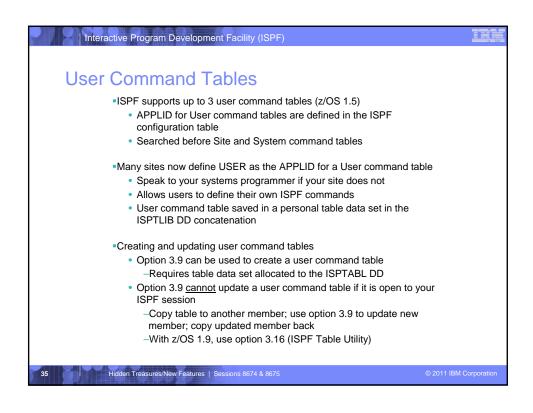

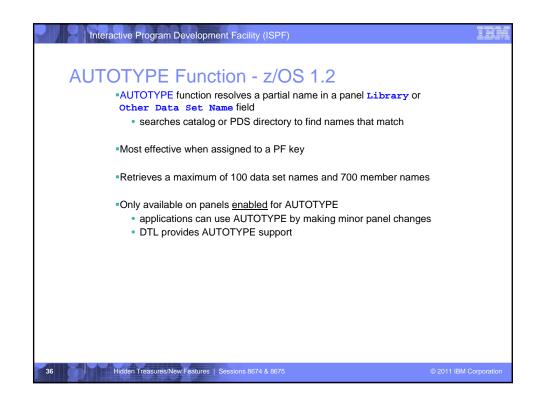

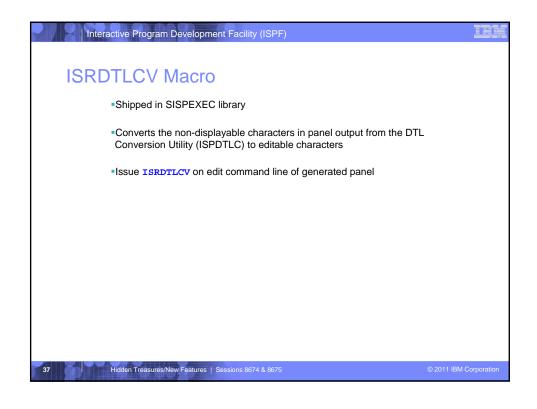

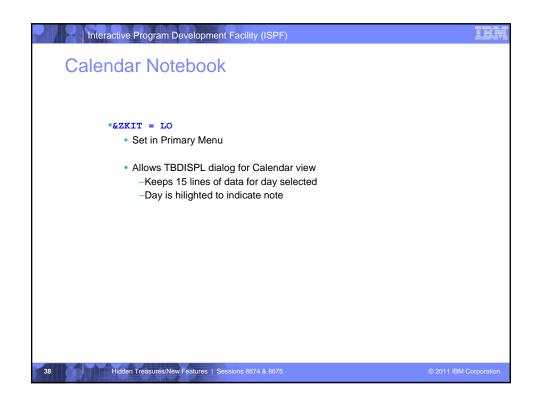